**QGIS user day 2024** 

# **Pic2map plugin**

## Mono-photogrammetry in QGIS

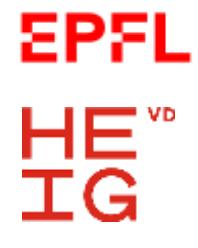

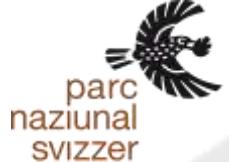

Forêts, Faune et Parcs Québec **BE** 

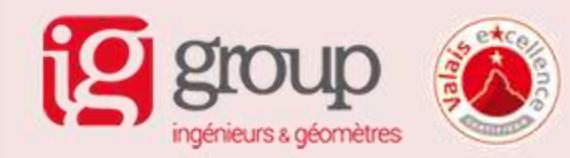

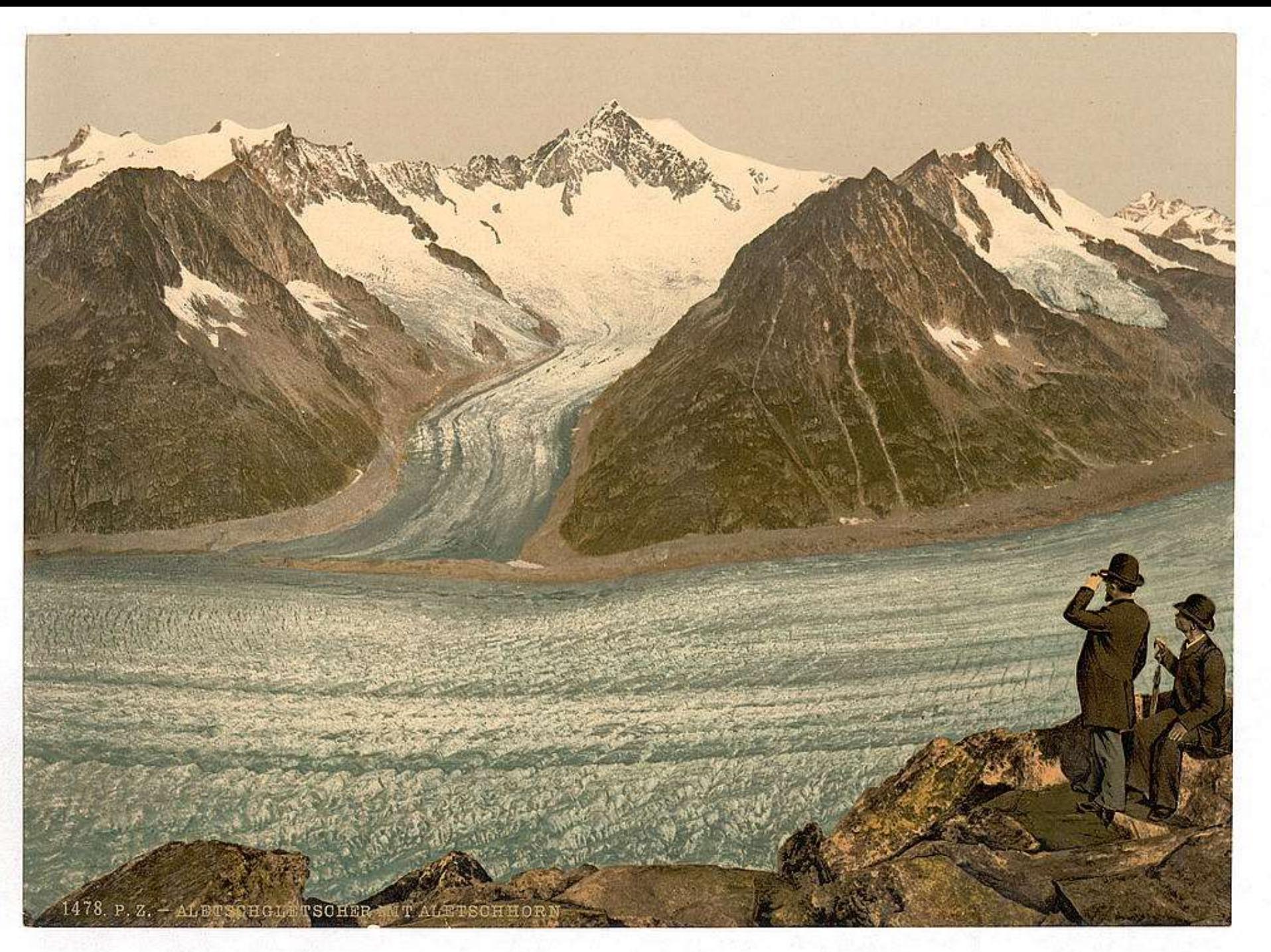

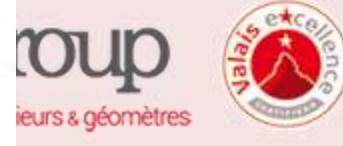

#### **Principle**

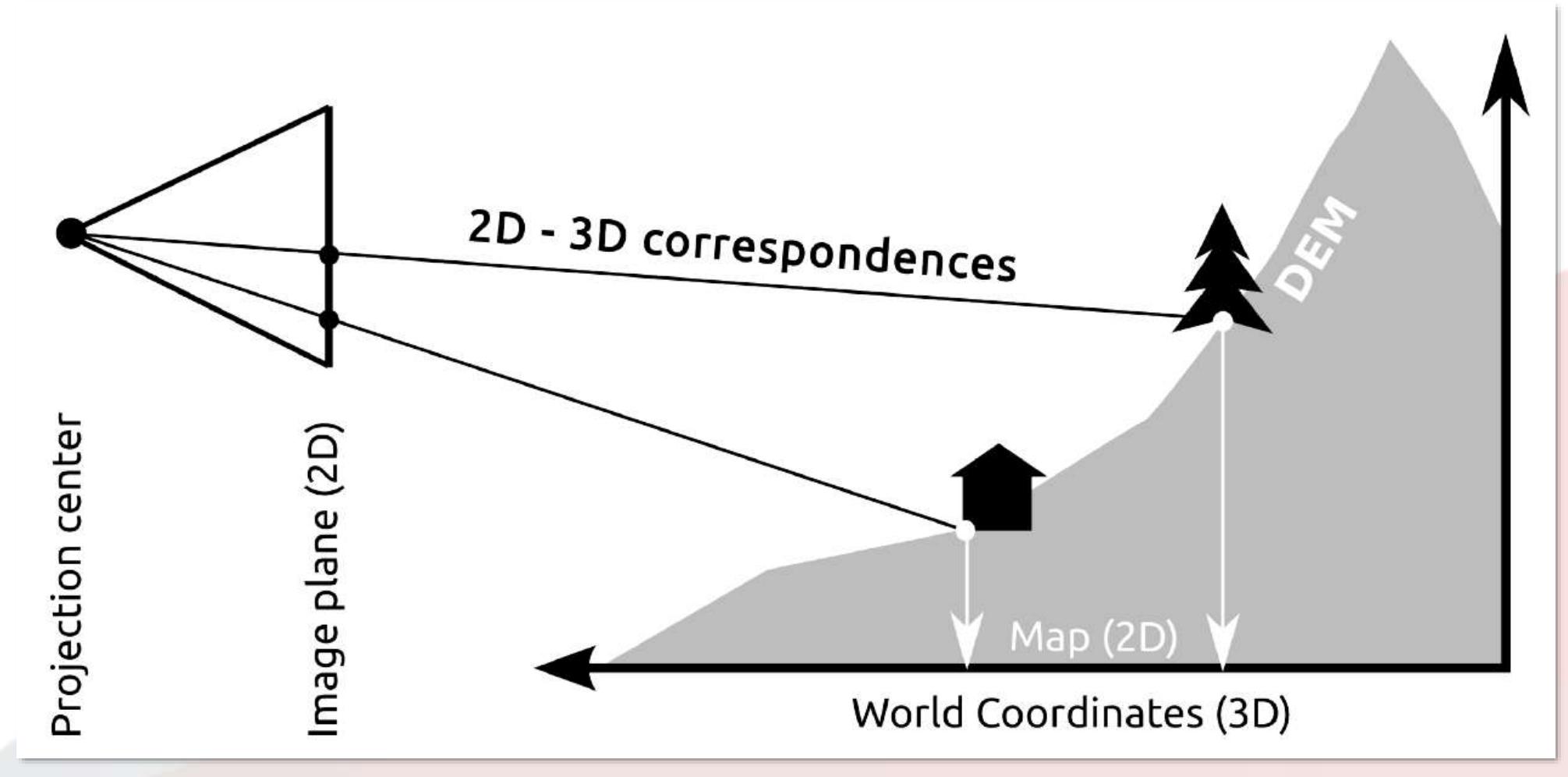

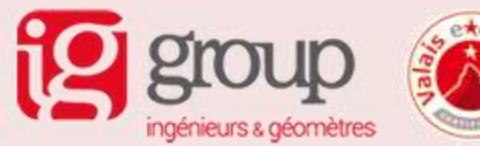

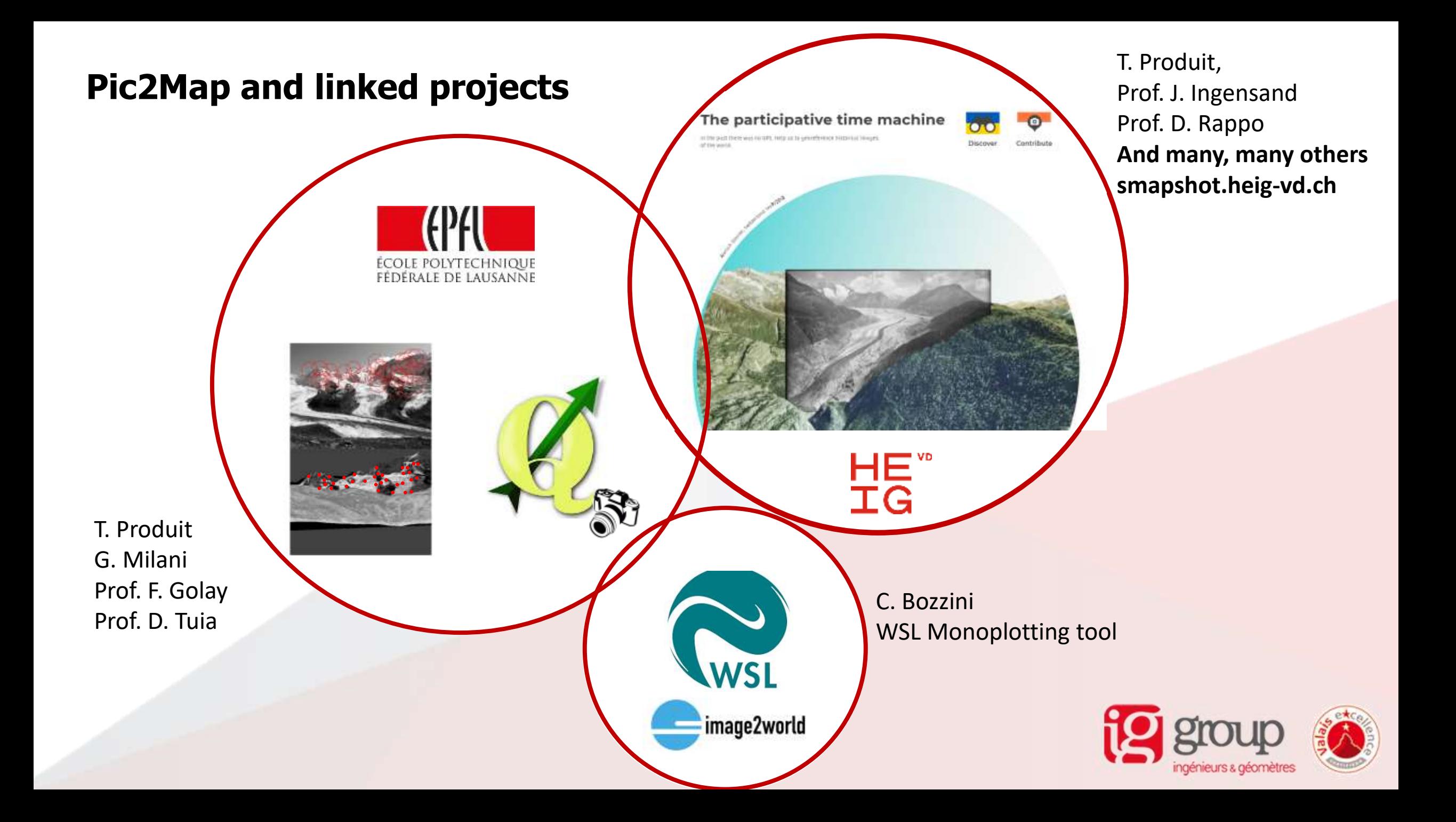

#### **Georeferencing / pose estimation**

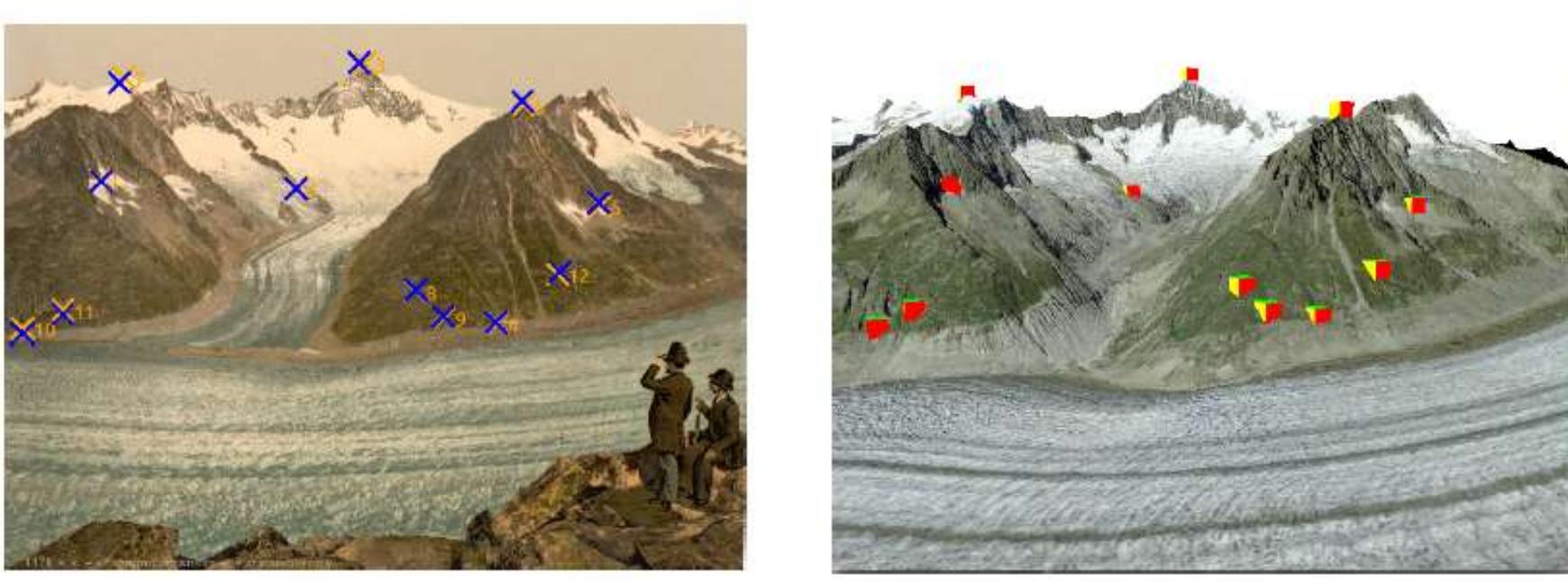

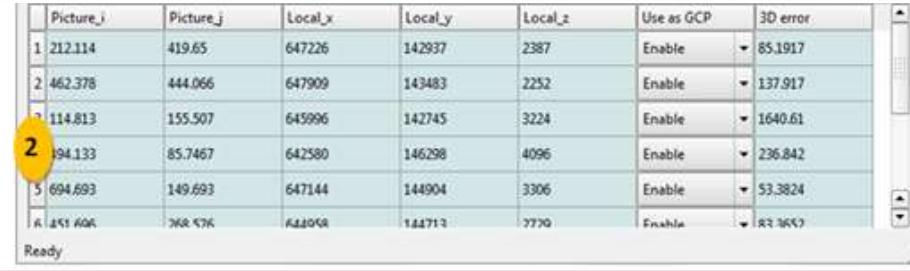

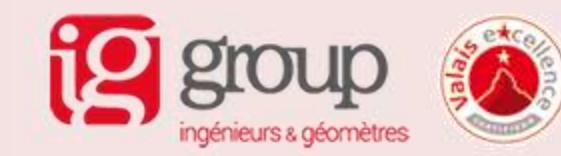

## **Monoplotting**

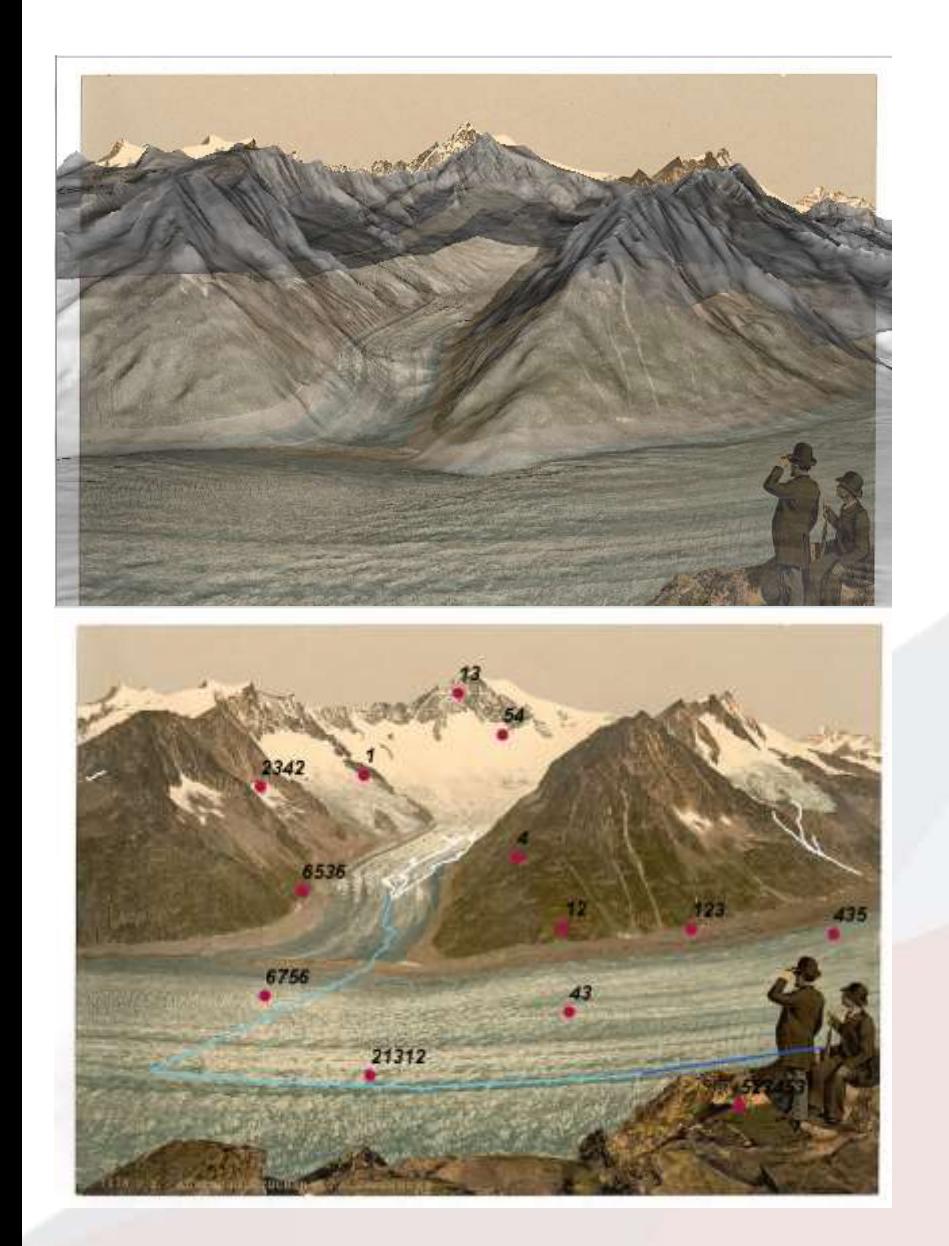

- 2D and 3D canvas are directly related via the terrain model
	- The cursor move simultaneously in the image and map canvas
	- Simultaneous digitalisation in the picture and map
	- Vector data from the map are projected into the picture

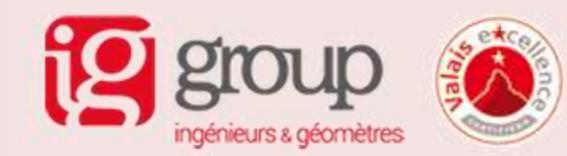

#### And more...

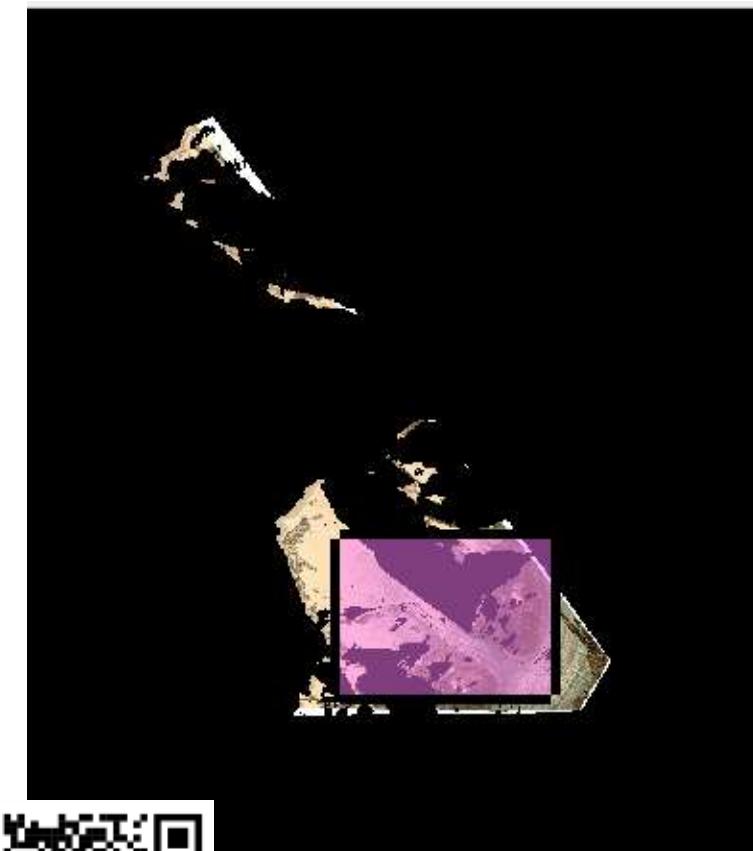

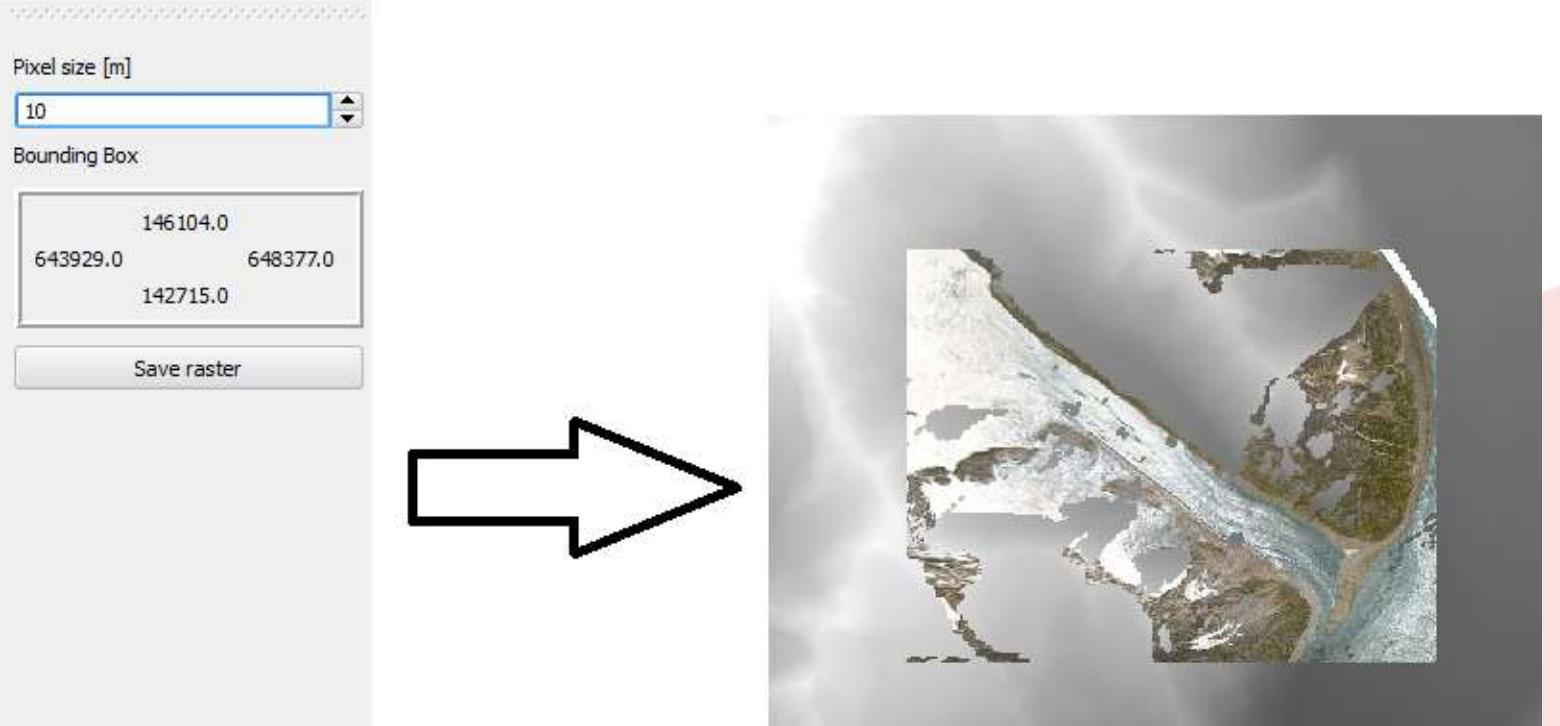

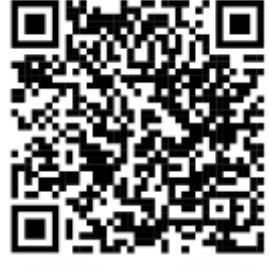

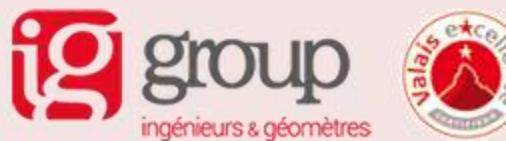

https://www.youtube.com/watch?v=3Wic6PYUaKU

#### **Use cases**

Environnement – landscape evolution

- Jean-François Bourdon, Ministère des Forêts, de la Faune et des Parcs du Québec
- Georefencing aerial images of the forest beyond 51 degree
- Improve database with footprint and orientation

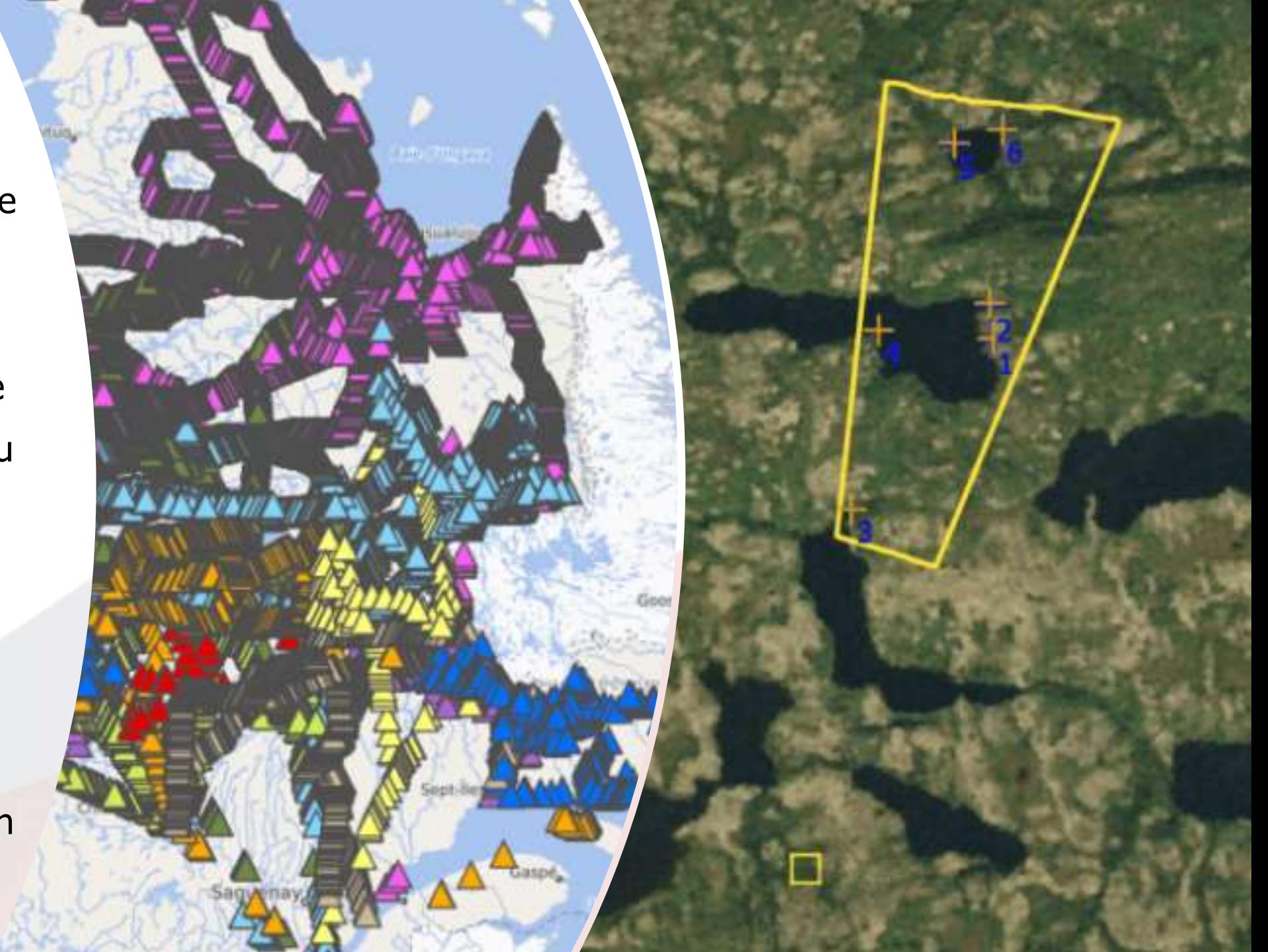

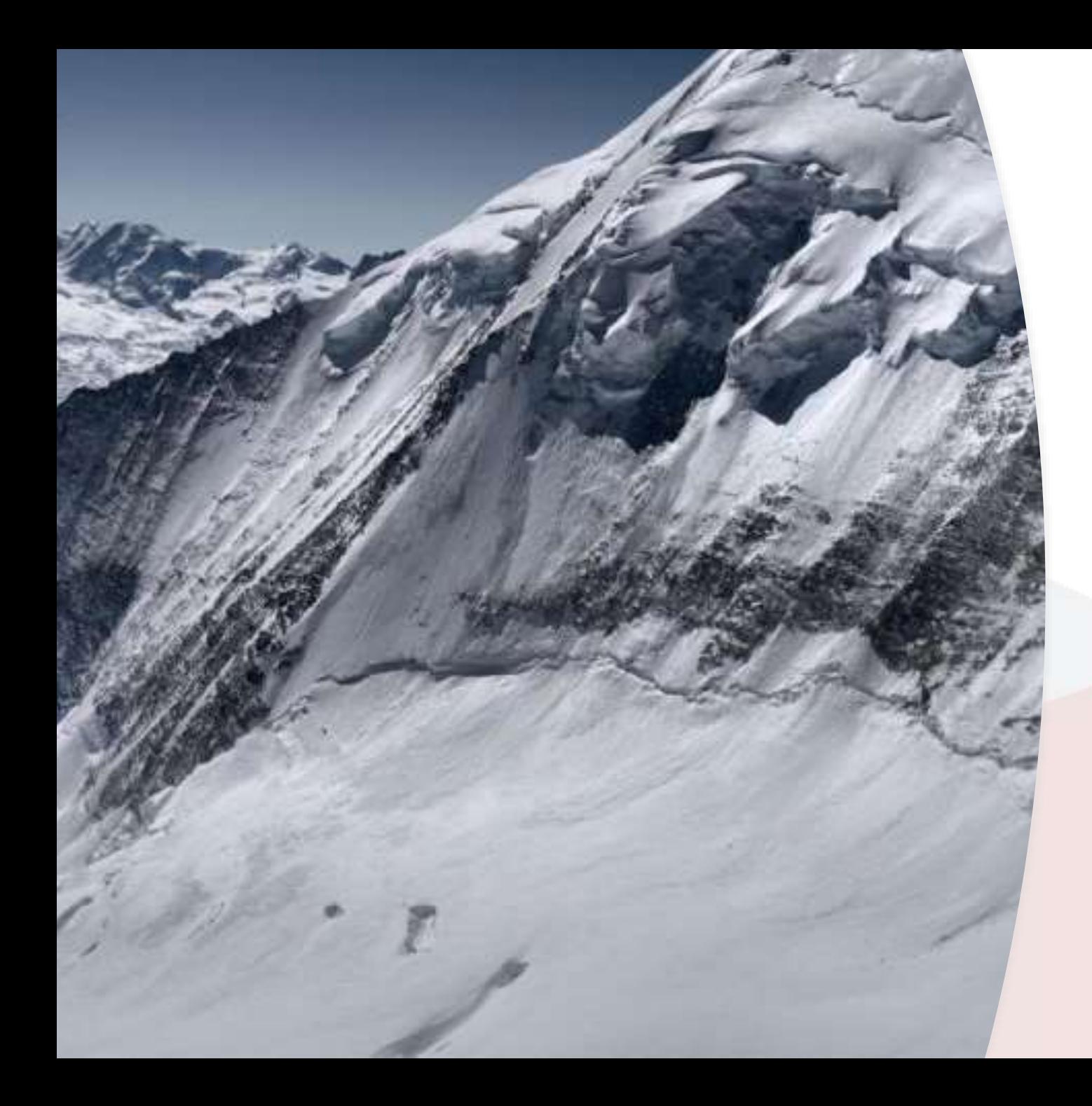

#### **Use cases**

#### Environnement - natural hazards

- S. Gindraux, geoformer igp AG, Estimation du volume de glace en haute montagne
- Georeferencing and measurements in glacier photographies

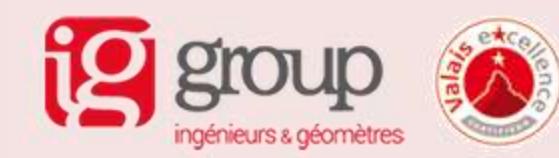

#### **Use cases**

Cultural heritage

- T. Produit, Rephotography – Patrimoine de Leytron
- Georeferencing historical image to shoot the same picture

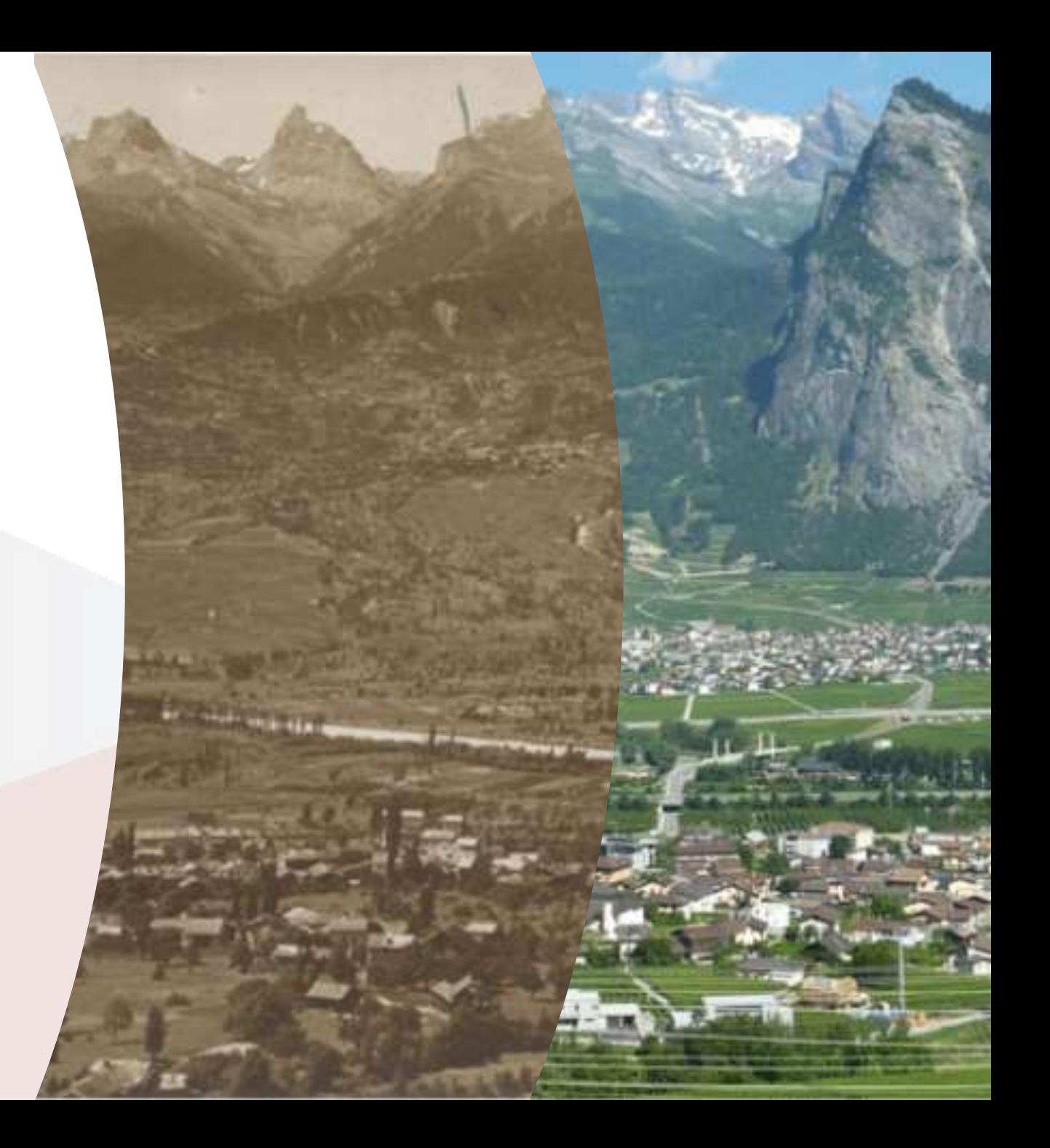

## **Pic2map now**

- Almost abandonware
- Still interest: issues are raised but…
	- no one is willing to pay
- Required:
	- Update to current QGIS
	- Solve main issues
	- 10k CHF
- Opportunities:
	- Use QGIS 3D map view
	- Improve georefencing / pose estimation using smapshot pose estimation script
	- Use smapshot API to import historical images

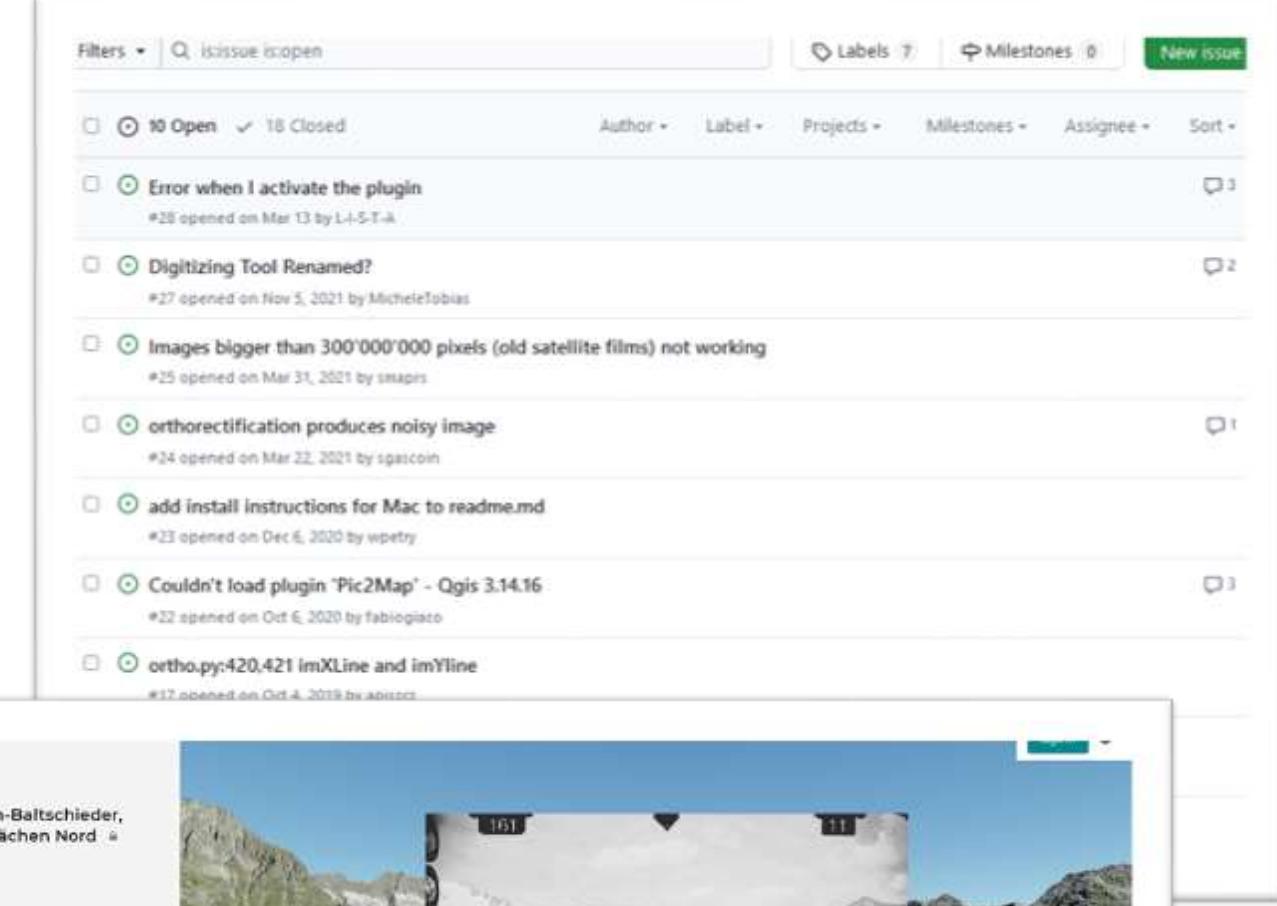

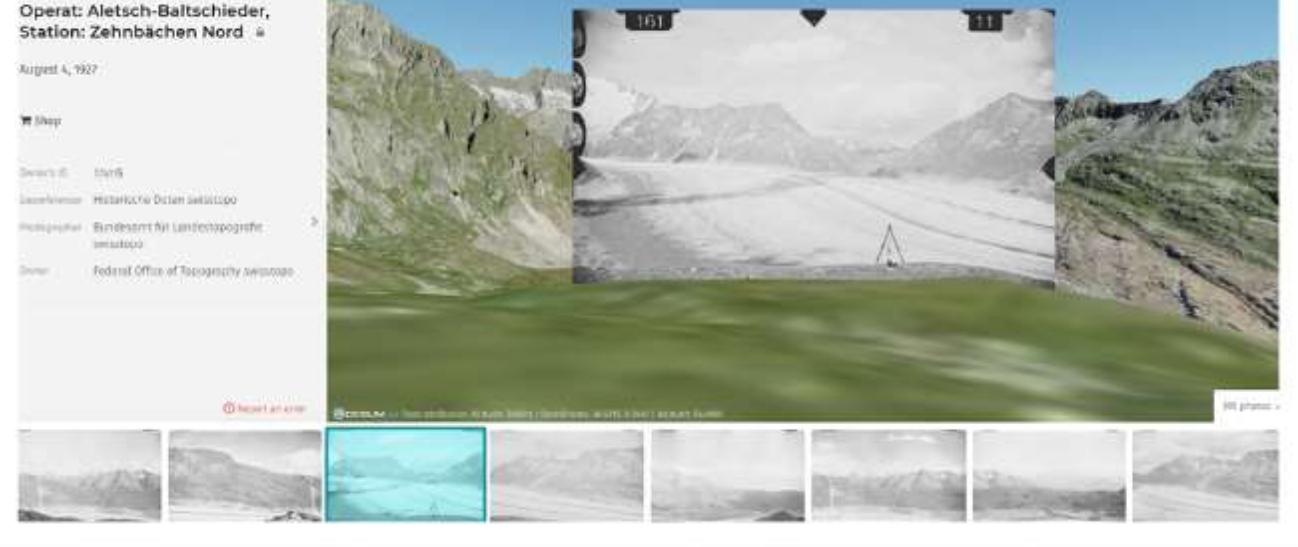

Terrestrial image

**Merci!** timothee.produit@ig-group.ch

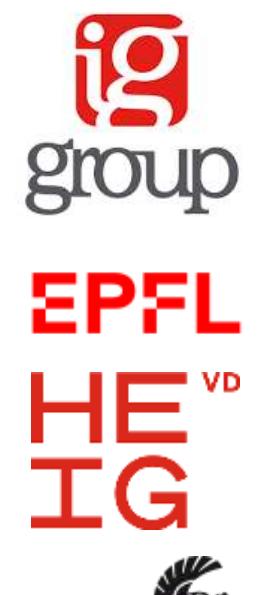

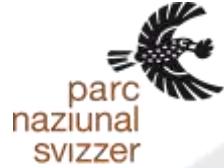

Forêts, Faune<br>et Parcs Québec **ME** 

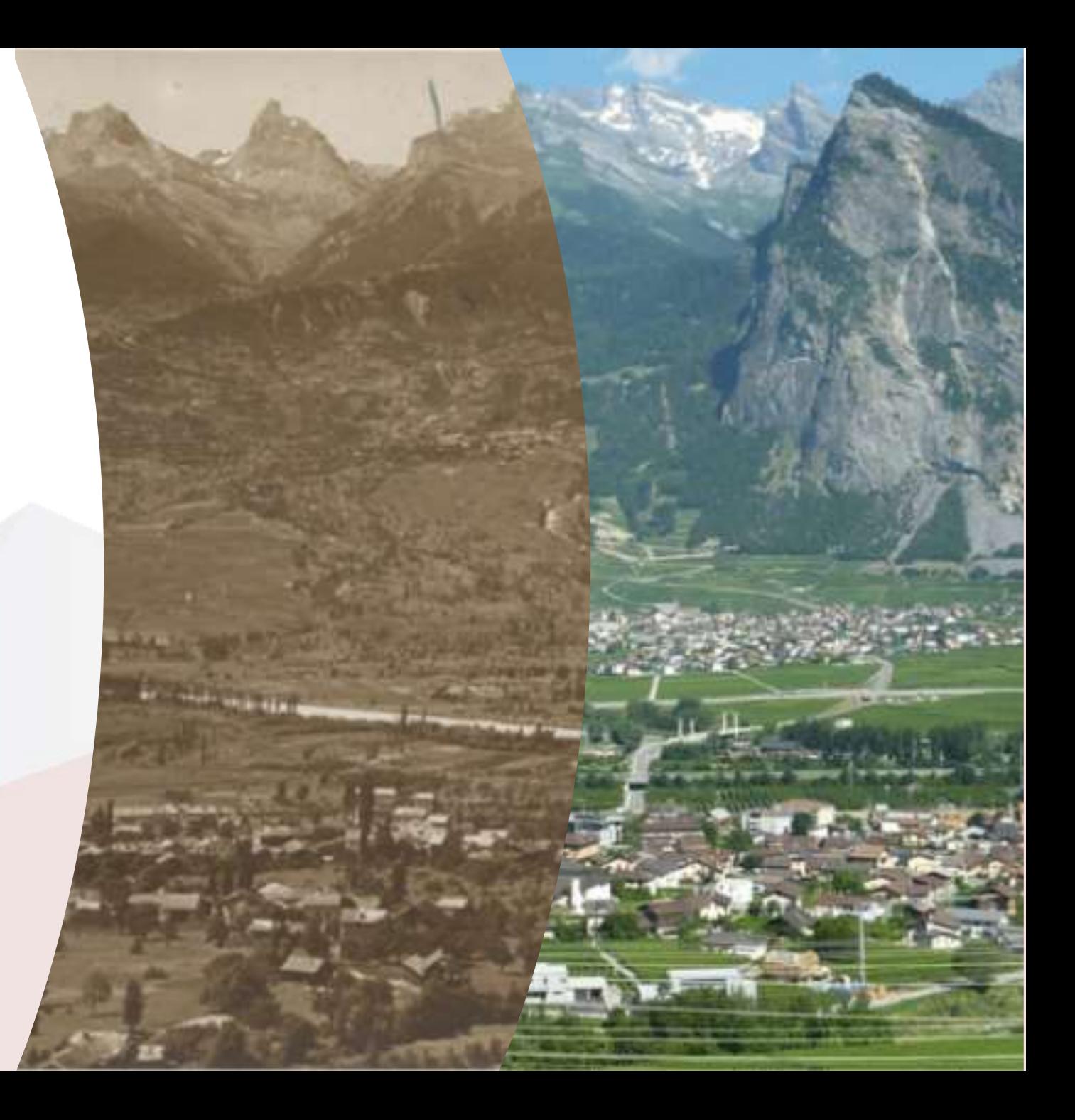